# *International Tables for Crystallography* **[\(2006\). Vol. G, Section 3.3.7, pp. 123–126.](http://it.iucr.org/Ga/ch3o3v0001/sec3o3o7/)**

### 3.3. CLASSIFICATION AND USE OF POWDER DIFFRACTION DATA

† **\_pd\_refln\_wavelength\_id (\_refln\_wavelength\_id)** → **\_diffrn\_radiation\_wavelength\_id**

*The arrow*  $(\rightarrow)$  *is a reference to a parent data item. The dagger*  $(\dagger)$  *indicates a deprecated item, which should not be used in the creation of new CIFs. Items in italics are defined in the core CIF dictionary.*

In a single-crystal experiment, a reflection table contains the initial experimental observations for structural analysis. In contrast, the reflection table for a powder-diffraction experiment is a derived result that depends on the model used to apportion intensity between overlapping reflections. Another difference is that in a single-crystal experiment, the reflection list will refer to only one phase (one hopes), while it is common to have reflections from more than one phase in a powder-diffraction reflection list.

A list of reflections in a powder-diffraction pattern is commonly generated by Rietveld analysis, where Hugo Rietveld's algorithm (Rietveld, 1967, 1969) is used to estimate the intensity of each reflection. Alternatively, when the structure of one or more phases is not known, it is possible to use full-pattern intensity-extraction methods such as the algorithms developed by Pawley (1981) or Le Bail *et al.* (1988). In fact, intensity information obtained by full-pattern intensity extraction is often used for *ab initio* structure determination.

Most of the information in the reflection table will be defined using data items from the core CIF dictionary (see Section 3.2.2.2 and Chapter 4.1). For example, **\_refln\_index\_h**, **\_refln\_index\_k** and **\_refln\_index\_l** will be used for the indices. The structure factors and reflection intensities are specified using **\_refln\_intensity\_calc**, **\_refln\_intensity\_meas**, **\_refln\_F\_squared\_calc** and **\_refln\_F\_squared\_meas**; reflection positions are defined using **\_refln\_d\_spacing**. To link a reflection with a powder-diffraction peak, the pdCIF data item **\_pd\_refln\_peak\_id** is used. The value for **\_pd\_refln\_peak\_id** serves as a pointer to an entry in the peak table which has been labelled, using the data name pd peak id, with the same symbol. Likewise, to link a reflection to a phase, the pdCIF data item **\_pd\_refln\_phase\_id** points to a phase defined using **\_pd\_phase\_id** in the phase table. Since a single reflection may be observed with more than one wavelength, for example, with  $\lambda/2$  or  $K\alpha_2$  wavelengths, the pdCIF dictionary defines a wavelength link, pd refln wavelength id, that defines a wavelength label. However, since version 2.1, the core CIF dictionary defines refln wavelength id and this should be used in preference to **\_pd\_refln\_wavelength\_id**. The data items **\_refln\_wavelength\_id** and **\_pd\_refln\_wavelength\_id** both point to a wavelength label defined using diffrn radiation **wavelength\_id**.

The International Centre for Diffraction Data abstracts peak positions and heights for inclusion in the Powder Diffraction File. This information would be found in the **\_pd\_peak** section of a pdCIF. However, in many studies, particularly in Rietveld refinements, peak tables are never generated. In principle, it should be possible to calculate peak positions and peak heights (or better still, peak areas) from the information in a reflection table. An algorithm for this would be very useful.

### **3.3.6. Atomicity, chemistry and structure**

The structural model of a compound determined by powderdiffraction methods can be described by the data items in the core CIF dictionary. However, for a powder-diffraction study of a mixture of phases, the PD**\_**PHASE category is used to list the phases present. This is the only category in the pdCIF dictionary that extends the description of the structural model beyond that covered by items in the core CIF dictionary.

### **3.3.6.1. Table of phases**

The data items in this category are as follows:

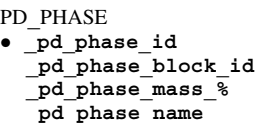

*The bullet* (•) *indicates a category key.*

When a sample contains more than one phase, the PD**\_**PHASE data items are used to create a table describing the phases present. For example, the name and abundance of each phase can be specified using **\_pd\_phase\_name** and **\_pd\_phase\_mass\_%**, respectively.

Two types of pointers can also be defined:

(i) Since the crystallographic description of each phase must be incorporated in a separate data block, pd phase block id contains the unique block ID (see Section 3.3.7) pointing to the block containing the data for the phase.

(ii) An arbitrary label is assigned to every phase using **\_pd\_phase\_id** so that reflections can be assigned to a phase using **\_pd\_refln\_phase\_id**. This is discussed further in Section 3.3.5.4.

## **3.3.7. File metadata**

The many data items in the core dictionary that decribe file auditing and history cover most of the metadata requirements of a pdCIF, but two new data items in the pdCIF category PD**\_**BLOCK are introduced to provide a specific mechanism for identifying and relating individual data blocks.

Data items in this category are as follows:

PD**\_**BLOCK

```
_pd_block_diffractogram_id
_pd_block_id
```
The data item pd block id is used to define a unique name for each data block. This name is used so that one data block may reference another data block. Since CIF blocks may be separated into different files, or many CIFs from different sources may be grouped into a single file, the block ID provides a robust mechanism for maintaining references between blocks, independent of how CIF blocks have been arranged between files. The intent is that a site that archives pdCIFs will construct an index to **\_pd\_block\_id** names that can be used to resolve block ID references.

The definition for **\_pd\_block\_id** gives a procedure for creating a **pd** block id name that is extremely unlikely to be duplicated. Other mechanisms for creating unique names can also be used: for example, using a web page name (URL) could be appropriate if care is taken never to reuse the URL.

The need for the block ID/block pointer mechanism is demonstrated by the following example. Consider a case where a neutron powder diffraction data set and an X-ray powder diffraction data set have been used together to determine a single structural model for a single crystalline phase. CIF does not allow the two data sets to be placed in a single block, since this would require two independent loops of observations where each loop uses some of the same data names. One can create a CIF with two blocks and include the structural model in the block that contains either of the two data sets. However, if this is done, a logical link is needed between the two blocks to make it clear that the structural model was derived from both data sets. It is better practice to place the

```
Example 3.3.7.1. A CIF with multiple data blocks, demonstrating
  a suitable construction when multiple data sets and multiple
  phases occur together.
#= First CIF block ==================================
data_NISI_overall
_pd_block_id 2003-02-04T18:02|NISI|B_H_Toby|Overall
# publication and sample preparation information
# appears here (_publ_*, _journal_*, _pd_char_*
# & _pd_prep_* items are omitted for brevity)
# Overall powder R-factors
_pd_proc_ls_prof_wR_factor 0.0370
# (other _refine_ls_* items omitted for brevity)
# pointers to the phase blocks
loop_ _pd_phase_block_id
      2003 - 02 - 04T18:02 NISI phase1 | B H Toby |
      2003-02-04T18:02|NISI_phase2|B_H_Toby||
# pointers to the diffraction patterns
loop_ _pd_block_diffractogram_id
      2003-02-04T18:02|NISI_H_01|B_H_Toby|GPD
      2003-02-04T18:02|NISI_H_02|B_H_Toby|GPD
```
structural model in a third data block, as this emphasizes the fact that the model is derived from both data sets. Again, logical links to the data sets are needed.

In both these cases, the data item **\_pd\_block\_diffractogram\_id** would be included in the data block containing the structural model and will point to **pd block** id values assigned in the data blocks containing the diffraction data to establish the connection between the data sets and the structural model. The presence of more than one value for pd block diffractogram id, through use of a loop, indicates that multiple data sets were used and thus these structural results are from a combined refinement. Sometimes, powder and single-crystal diffraction data are used together (most commonly to team X-ray single-crystal diffraction data with neutron powder diffraction data). In this case, **\_pd\_block\_ diffractogram\_id** will point to two **\_pd\_block\_id** values, where one is assigned to the single-crystal data set.

In contrast to the example above, in which block pointers are used to link a single structural model to multiple data sets, another application for these pointers is for describing materials that contain more than one phase. In this case, pd phase block id is placed in the data block containing the data set to link it to the blocks defining the phases.

In summary, three types of links between data blocks are defined.

(i) **\_pd\_block\_diffractogram\_id** connects a phase to one or more data-set blocks;

(ii) **\_pd\_phase\_block\_id** connects a data set to one or more phase blocks;

(iii) **\_pd\_calib\_std\_external\_block\_id** connects a block to measurements used to provide calibration constants used in the block.

It is good practice to use both **\_pd\_block\_diffractogram\_id** and **\_pd\_phase\_block\_id** in a pdCIF with multiple blocks.

## **3.3.7.1. Use of block pointers**

More complex link structures will be needed when multiple data sets and multiple phases occur together. Example 3.3.7.1 outlines a pdCIF reporting the results of a TOF powder-diffraction study of a physical mixture of nickel and silicon powders in which two separate diffraction banks, measured at two different Bragg angles, were used. In this case, five CIF blocks are used. The first CIF

```
Example 3.3.7.1. (cont.)
#= Second CIF block =================================
# Information for phase 1
data_NISI_phase_1
_pd_block_id 2003-02-04T18:02|NISI_phase1|B_H_Toby||
# Data sets for phase 1
loop_ _pd_block_diffractogram_id
 2003 - 02 - 04T18:02 NISI H 01 B \overline{H} Toby GPD
 2003-02-04T18:02|NISI_H_02|B_H_Toby|GPD
_pd_phase_name Nickel
_cell_length_a 3.523433(29)
_cell_length_b 3.523433
_cell_length_c 3.523433
_cell_angle_alpha 90.0
_cell_angle_beta 90.0
_cell_angle_gamma 90.0
_cell_volume 43.74194
_symmetry_cell_setting cubic
symmetry space group name H-M "F m 3 m"
loop_ _symmetry_equiv_pos_site_id
     _symmetry_equiv_pos_as_xyz
      1 + x, +y, +z 2 -x, -y, -z
# (other symmetry operations omitted for brevity)
loop_
     _atom_site_type_symbol
    _atom_site_fract_x
    _atom_site_fract_y
    _atom_site_fract_z
    _atom_site_occupancy
    _atom_site_thermal_displace_type
    _atom_site_U_iso_or_equiv
    _atom_site_symmetry_multiplicity
NI 0.0 0.0 0.0 1.0 Uiso 0.00435(10) 4
loop_ _atom_type_symbol _atom_type_number_in_cell
     NI 4.0
# (_chemical_* & _geom_* items omitted for brevity)
#= Third CIF block ==================================
# Information for phase 2
data_NISI_phase_2
_pd_block_id 2003-02-04T18:02|NISI_phase2|B_H_Toby||
# Data sets for phase 2
loop_ _pd_block_diffractogram_id
 2003-02-04T18:02|NISI_H_01|B_H_Toby|GPD
  2003-02-04T18:02|NISI_H_02|B_H_Toby|GPD
pd phase name Silicon
_cell_length_a 5.42957(9)
_cell_length_b 5.42957
_cell_length_c 5.42957
_cell_angle_alpha 90.0
_cell_angle_beta 90.0
_cell_angle_gamma 90.0
_cell_volume 160.06508
_symmetry_cell_setting cubic
_symmetry_space_group_name_H-M "F d 3 m"
loop_ _symmetry_equiv_pos_site_id
     _symmetry_equiv_pos_as_xyz
      1 +x,+y,+z 2 -x,-y,-z
# (other symmetry operations omitted for brevity)
loop_
    _atom_site_type_symbol
    _atom_site_fract_x
    _atom_site_fract_y
    _atom_site_fract_z
    _atom_site_occupancy
     _atom_site_thermal_displace_type
    _atom_site_U_iso_or_equiv
     _atom_site_symmetry_multiplicity
SI 0.125 0.125 0.125 1.0 Uiso 0.00540(21) 8
loop_ _atom_type_symbol _atom_type_number_in_cell
    ST^{\sim} 8.0
 # (_chemical_* & _geom_* items omitted for brevity)
```
#### 3.3. CLASSIFICATION AND USE OF POWDER DIFFRACTION DATA

Example 3.3.7.1. (*cont.*) **#= Fourth CIF block ================================= # Powder diffraction data for data set 1 data\_NISI\_p\_01 \_pd\_block\_id 2003-02-04T18:02|NISI\_H\_01|B\_H\_Toby|GPD # (numerous \_exptl\_, \_pd\_\*, \_diffrn\_ items describing # the data set are omitted for brevity) # phase table loop\_ \_pd\_phase\_id \_pd\_phase\_block\_id \_pd\_phase\_mass\_% \_pd\_proc\_ls\_peak\_cutoff 1 2003-02-04T18:02|NISI\_phase1|B\_H\_Toby|| 51(49) 0.00500 2 2003-02-04T18:02|NISI\_phase2|B\_H\_Toby|| 49(49) 0.00500 # (\_pd\_proc\_ls\_profile\_function omitted from loop) loop\_ \_atom\_type\_symbol \_atom\_type\_scat\_length\_neutron \_atom\_type\_scat\_source NI 1.0300** International\_Tables\_Vol\_C<br>SI 0.4149 International\_Tables\_Vol\_C International<sup>-</sup>Tables<sup>-</sup>Vol<sup>-</sup>C **\_diffrn\_radiation\_probe neutron \_pd\_proc\_ls\_prof\_wR\_factor 0.0384 \_pd\_proc\_ls\_prof\_wR\_expected 0.0294 \_refine\_ls\_R\_Fsqd\_factor 0.07288 \_pd\_proc\_info\_datetime 2003-02-04T18:02:09** \_**pd\_calc\_method** "Rietveld Refinement"<br>pd\_meas\_2theta\_fixed 148.29  $p$ d meas<sup>-2theta</sup> fixed **#---- raw data loop ---- loop\_ \_pd\_meas\_time\_of\_flight \_pd\_meas\_intensity\_total \_pd\_meas\_point\_id 1000.0 1818(34) 626 # (4494 TOF & intensity values omitted for brevity) \_pd\_meas\_number\_of\_points 4495 #---- calculated data loop ---- loop\_ \_pd\_proc\_d\_spacing \_pd\_proc\_intensity\_total \_pd\_proc\_ls\_weight \_pd\_proc\_intensity\_bkg\_calc \_pd\_calc\_intensity\_total \_pd\_proc\_point\_id 0.50035 0.424(7) 19401. 0.3726 0.4155 1 # (1647 processed/calculated points omitted for # brevity) \_pd\_proc\_number\_of\_points 1648 # reflection table # Note: contains reflections for both phases loop\_ \_refln\_index\_h \_refln\_index\_k \_refln\_index\_l \_pd\_refln\_phase\_id \_refln\_observed\_status \_refln\_F\_squared\_meas \_refln\_F\_squared\_calc \_refln\_phase\_calc \_refln\_d\_spacing 4 0 0 2 o 9.773 9.812 180.00 1.35739 3 3 1 2 o 4.799 4.801 0.00 1.24563 2 2 0 1 o 15.254 15.195 0.00 1.24572 # (54 reflections omitted for brevity) 4 4 4 1 o 7.498 8.733 0.00 0.50856 9 5 3 2 o 2.350 2.396 0.00 0.50631** 4 2 o 0.000 0.000 180.0<br> **ber** observed 60 **\_reflns\_number\_observed 60 # (\_reflns\_limit\_\* and \_reflns\_d\_\* items omitted for # brevity)**

block reports the overall and publication details. The next two CIF blocks report crystallographic information for each phase and the last two blocks report the observed, processed and calculated diffraction intensities and reflection tables.

A second purpose for **\_pd\_block\_id** is to provide a mechanism for tracking successive modifications to a CIF. Consider the case where a data set is obtained at a user facility and the resulting

Example 3.3.7.1. (*cont.*) **#= Fifth CIF block ================================== # Powder diffraction data for data set 2 data\_NISI\_p\_02 \_pd\_block\_id 2003-02-04T18:02|NISI\_H\_02|B\_H\_Toby|GPD # (numerous \_exptl\_, \_pd\_\*, \_diffrn\_ items describing # the data set are omitted for brevity) # phase table loop\_ \_pd\_phase\_id \_pd\_phase\_block\_id \_pd\_phase\_mass\_% \_pd\_proc\_ls\_peak\_cutoff 1 2003-02-04T18:02|NISI\_phase1|B\_H\_Toby|| 51.38 0.00500 2 2003-02-04T18:02|NISI\_phase2|B\_H\_Toby|| 48.62(28) 0.00500 # (\_pd\_proc\_ls\_profile\_function omitted from loop) loop\_ \_atom\_type\_symbol \_atom\_type\_scat\_length\_neutron \_atom\_type\_scat\_source NI 1.0300 International\_Tables\_Vol\_C SI 0.4149 International\_Tables\_Vol\_C \_diffrn\_radiation\_probe neutron \_pd\_proc\_ls\_prof\_wR\_factor 0.0363 \_pd\_proc\_ls\_prof\_wR\_expected 0.0222 \_refine\_ls\_R\_Fsqd\_factor 0.07645 \_pd\_proc\_info\_datetime 2003-02-04T18:02:09 \_pd\_calc\_method "Rietveld Refinement" \_pd\_meas\_2theta\_fixed 88.05 #---- raw data loop ---- loop\_ \_pd\_meas\_time\_of\_flight \_pd\_meas\_intensity\_total \_pd\_meas\_point\_id 750.4 2780(42) 470 # (4650 TOF & intensity values omitted for brevity) \_pd\_meas\_number\_of\_points 4651 #---- calculated data loop ---- loop\_ \_pd\_proc\_d\_spacing \_pd\_proc\_intensity\_total \_pd\_proc\_ls\_weight \_pd\_proc\_intensity\_bkg\_calc \_pd\_calc\_intensity\_total** *pd\_proc\_point\_id*<br>0.45802 0.778(9) 1 **0.45802 0.778(9) 12931. 0.4211 0.7851 1 # (1932 processed/calculated points omitted for # brevity) \_pd\_proc\_number\_of\_points 1933 # reflection table loop\_ \_refln\_index\_h \_refln\_index\_k \_refln\_index\_l \_pd\_refln\_phase\_id \_refln\_observed\_status \_refln\_F\_squared\_meas \_refln\_F\_squared\_calc \_refln\_phase\_calc**  $\frac{1}{2}$  refln $\frac{1}{0}$  spacing<br>0  $\frac{1}{0}$  1 o 16 **2 0 0 1 o 16.505 16.060 0.00 1.76172 3 1 1 2 o 4.854 5.087 180.00 1.63708 2 2 2 2 o 0.000 0.000 0.00 1.56738 # (76 reflections omitted for brevity) 11 3 3 2 o 1.948 2.014 0.00 0.46053 10 6 2 2 o 0.000 0.000 0.00 0.45888 7 3 1 1 o 7.261 7.499 0.00 0.45871 5 5 3 1 o 7.261 7.499 0.00 0.45871 \_reflns\_number\_observed 83 # (\_reflns\_limit\_\* and \_reflns\_d\_\* items omitted for # brevity)**

measurements are distributed as a CIF. In this file, a value is supplied for **pd** block id based on the time when the measurements were made. At a later time, when these observations are analysed, a new CIF is created, containing both the original measurements and the results from the analysis. Rather than replace the original value for **pd block** id, the data item can be placed in a loop and another value, defining a second block ID, can be added. This will

indicate the connection to the initial CIF, since the original block ID is retained.

A potential future use for block pointers may be to reference non-CIF data files that contain large two- and three-dimensional data structures. This is expected to become increasingly important as neutron and synchrotron instruments are constructed that cover increasing ranges of solid angle. As mentioned in Section 3.3.2, CIF is not well suited to these complex, large and possibly irregular measurement arrays. The NeXus format has been developed by a consortium of synchrotron and neutron laboratories to address these concerns and is currently being used for a variety of scattering applications (NeXus, 1999). The NeXus format is based on the platform-independent HDF binary standard (HDF, 1998). The use of block pointers to resolve references to non-CIF documents will require additional definitions.

## **3.3.8. pdCIF for storing unprocessed measurements**

While many researchers prepare a CIF only when a project is complete, there are good reasons for preparing a pdCIF when the diffraction data are measured, as this is the best time to document how the measurement was performed. Much of the instrumental information will remain unchanged for all pdCIFs from a given diffraction instrument, so it is a good idea to prepare a file that describes each of the common settings for an instrument. This file will probably contain some of the following data items and their associated values:

(i) The **\_pd\_instr\_\*** items, such as the instrument type in pd instr geometry, the size of the instrument and the collimation in **\_pd\_instr\_dist\_\*** and **\_pd\_instr\_divg\_\***, and monochromatization in pd instr monochr \* (see Section 3.3.4.3)

(ii) Depending on how the calibration is performed, it may be appropriate to include **\_pd\_calib\_\*** items.

(iii) Information about the radiation source should be specified using the diffrn radiation \* and diffrn source \* data items.

(iv) Detector information should be specified using **\_diffrn\_detector\_\*** items, for example, the detector type in **\_diffrn\_detector\_type** and perhaps calibration values such as the deadtime (in **\_diffrn\_detector\_dtime**).

A second section of the pdCIF will contain information specific to the experiment, such as the diffraction conditions (*i.e.* pressure and temperature) recorded using the diffrn ambient \* data items. Sample and specimen information will appear in the **\_pd\_prep\_\***, **\_pd\_spec\_\*** and **\_pd\_char\_\*** data items.

A third section of the pdCIF contains the observations. The data items used to specify the unprocessed observations will vary with the type of instrument used, as described in Sections 3.3.8.1 to 3.3.8.10 below.

## **3.3.8.1. Single pulse-counting detectors**

In the most common measurement method, where a single pulse-counting detector is scanned over a range of  $2\theta$ , the **\_pd\_meas\_\*** entries (see Section 3.3.4.4) will be of the form shown in Example 3.3.8.1. If the data were scanned using a variable step size, the observations might be given as shown in Example 3.3.8.2. Note that when **\_pd\_meas\_counts\_\*** is used, the values given must be counts, so that the standard uncertainty will be the square root of the intensity values. This means that the intensity values must not be scaled, for example if the values were counts per second; otherwise the statistical uncertainty estimates will be incorrect.

Example 3.3.8.1. *Measurements from a single pulse-counting detector with constant-step scan.* **\_pd\_meas\_2theta\_range\_min 5.0 \_pd\_meas\_2theta\_range\_max 65.0 \_pd\_meas\_2theta\_range\_inc 0.02 \_pd\_meas\_number\_of\_points 3001 \_pd\_meas\_scan\_method step \_pd\_meas\_step\_count\_time 10 loop\_ \_pd\_meas\_counts\_total 10 16 23 18 30 45 58 123 80 67 32 21 12 ...**

Example 3.3.8.2. *Measurements from a single pulse-counting detector with variable-step scan.*

**\_pd\_meas\_number\_of\_points 3001 \_pd\_meas\_scan\_method step \_pd\_meas\_step\_count\_time 10 loop\_ \_pd\_meas\_2theta\_scan \_pd\_meas\_counts\_total 5.00 10 5.02 16 5.04 23 5.06 18 5.07 30 5.08 45 ... ...**

### **3.3.8.2. Detectors that do not count pulses**

When the method used to detect intensities does not count individual quanta as they hit the detector, for example, the digitization of intensities recorded on film or on an imaging plate, or even with data recorded using a detector having a built-in deadtime correction, the standard-uncertainty values are not the square root of the intensities. [Note that when the actual deadtime correction is known, it is best to incorporate this scaling into the monitor value (see **\_pd\_meas\_counts\_monitor** in Section 3.3.4.4) or else save the uncorrected measurements and create a second set of corrected intensity values as **\_pd\_proc\_intensity\_net** (see Section 3.3.5.1).] The **pd** meas entries for an experiment using non-pulsecounting detection will look like the examples given in Section 3.3.8.1, except that the data loop will be in the form

```
loop_
  _pd_meas_intensity_total
  10 16 23 18 30 45 58 123 80 67 32 21 12 ...
or
loop_
  _pd_meas_2theta_scan
  _pd_meas_intensity_total
  5.00 10 5.02 16 5.04 23 5.06 18 5.07 30 5.08 45
  ... ...
```
If standard uncertainties for the intensity values are known, they can be given using the conventional notation

**loop\_**

```
_pd_meas_2theta_scan
_pd_meas_intensity_total
5.00 10(10) 5.02 16(11) 5.04 23(13) 5.06 18(12)
5.07 30(18) ...
```
Note that when **\_pd\_meas\_intensity\_\*** is used, it is best to specify **\_pd\_meas\_units\_of\_intensity** as well.

## **3.3.8.3. Multiple detectors**

At present, CIF does not offer the ability to construct true multi-dimensional data structures. However, many instruments with multiple detectors produce reasonably tractable numbers of data points. For such instruments, it is possible to include an additional data item, pd meas detector id, in the loop with the data to indicate the detector that made the observation.